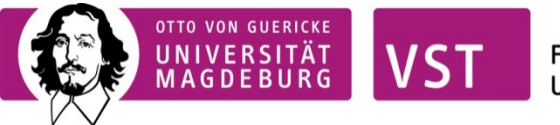

# **Wissenschaftliche Poster erstellen – ein kleiner Leitfaden**

# **Was ist ein wissenschaftliches Poster?**

In vielen wissenschaftlichen Disziplinen ist das Poster ein wichtiges Medium, mit dem Wissenschaftlerinnen und Wissenschaftler die eigene Forschung auf Konferenzen, Tagungen etc. präsentieren. Bei einem wissenschaftlichen Poster geht es darum, textliche und visuelle Elemente miteinander zu kombinieren um das Ergebnis sprachlich darzustellen.

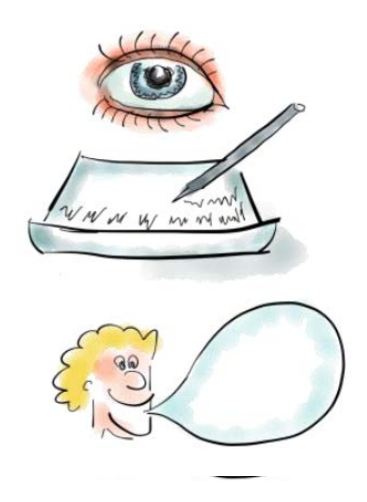

# **Wie plane ich ein Poster?**

Grundsätzlich geht es darum, den Kern der eigenen Forschung zu erkennen um ihn dann zu präsentieren.

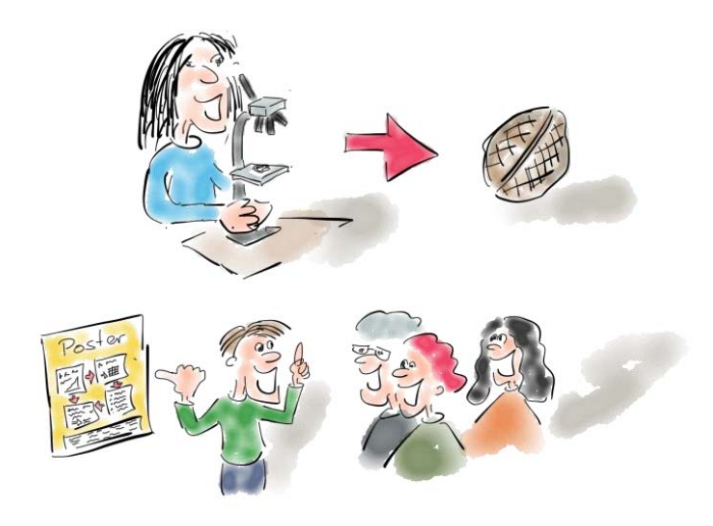

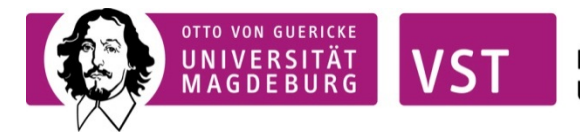

Dabei können folgende Fragen bei den Überlegungen zur Gestaltung eines Posters helfen:

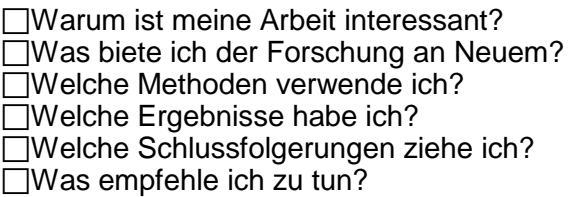

Daraus ergeben sich folgende Inhalte für ein Poster:

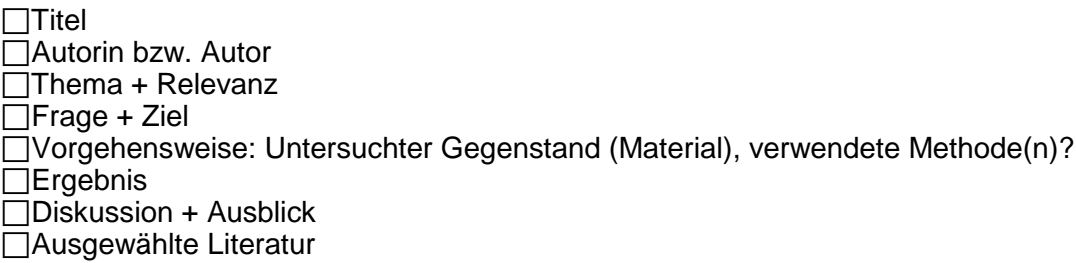

Einfacher ausgedrückt – anhand von W-Fragen:

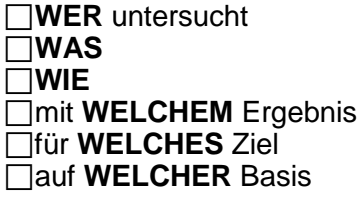

#### **Wie gestalte ich ein wissenschaftliches Poster?**

Die Aufteilung eines wissenschaftlichen Posters Das Geheimnis eines guten Posters ist das Zusammenspiel von Text, Bildelementen und Freifläche. Dabei helfen folgende Größen bei der Orientierung:

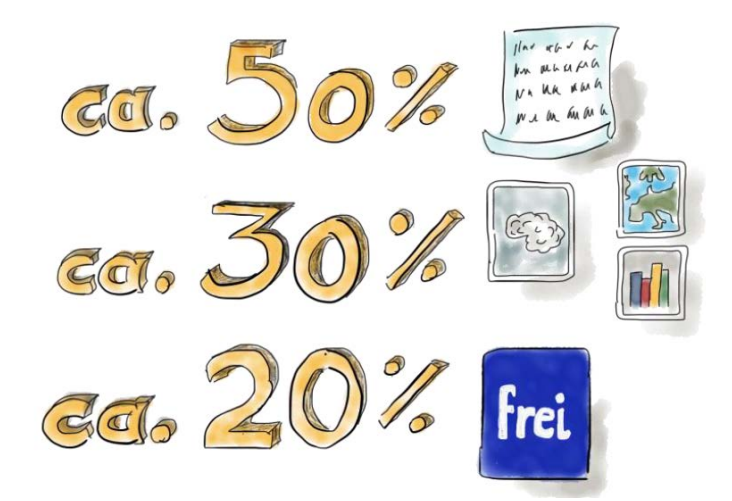

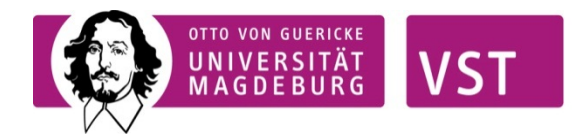

### **Die Struktur eines wissenschaftlichen Posters**

Ein Poster kann ganz unterschiedlich aufgebaut sein. Maßgebend sind neben der logischen Struktur der Forschungsarbeit die Konventionen der Fachgebiete sowie individuelle Vorlieben. Entscheidend ist, dass das Publikum den Aufbau schnell erkennen kann. Deshalb ist es wichtig genau zu überlegen, welche Information das Poster transportieren soll. Eine sorgfältige Planung der logischen Struktur ist das A&O eines guten Posters. Dabei kann es helfen, sich die Grundstruktur eines wissenschaftlichen Themas nochmals zu

vergegenwärtigen:

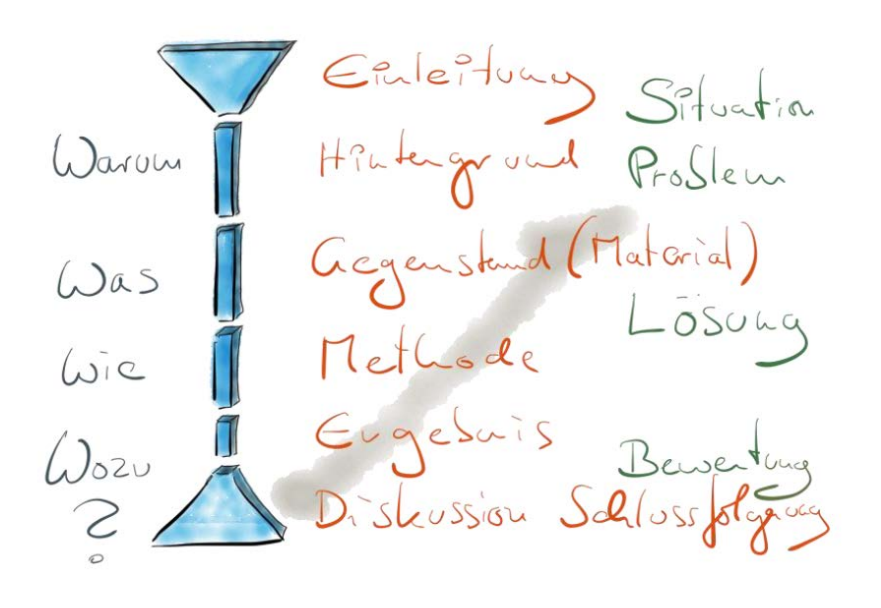

Daraus ergeben sich dann verschiedene Möglichkeiten, ein Thema für ein Poster anzuordnen. Es empfiehlt sich, mit Stift und Papier zunächst die Idee zu skizzieren.

Beispiele:

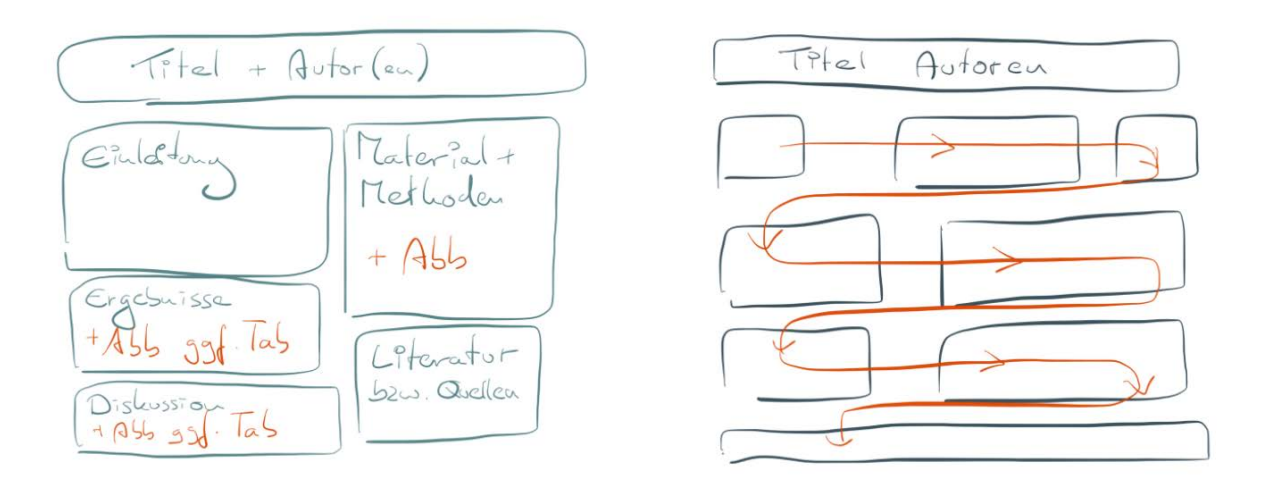

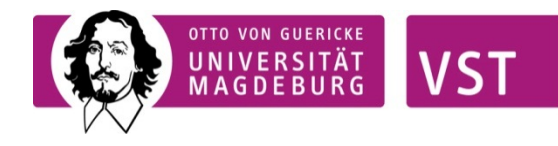

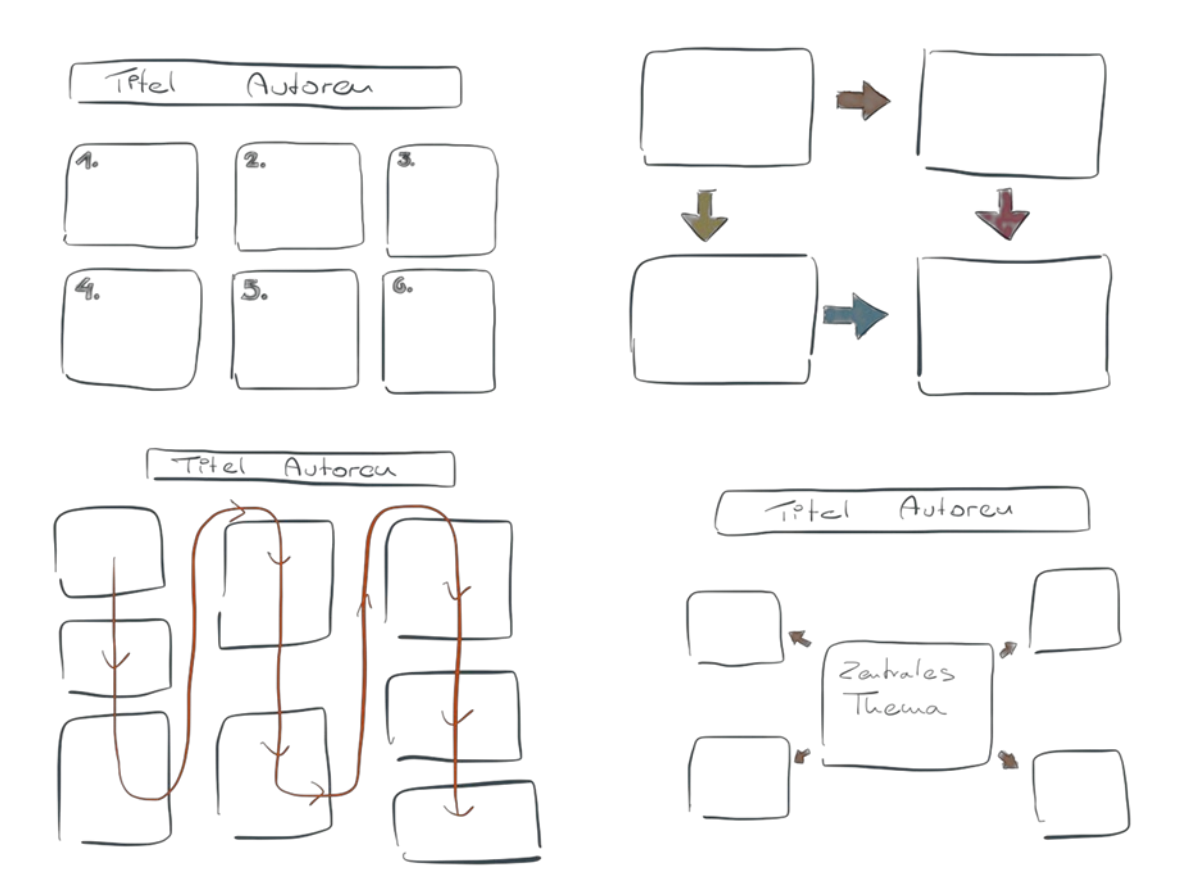

# **Das Posterdesign**

Über all den gestalterischen Möglichkeiten der Computerprogramme steht immer die wichtige Grundregel des Designs: Vermeide Überflüssiges und Störendes.

Der Einsatz von Farben, Bildern und grafischen Elementen sollte immer darauf überprüft werden, ob diese zur raschen Verständlichkeit beitragen. Schnell wirkt ein Poster überladen, unruhig oder zu bunt und verfehlt sein Ziel schnell und präzise zu informieren.

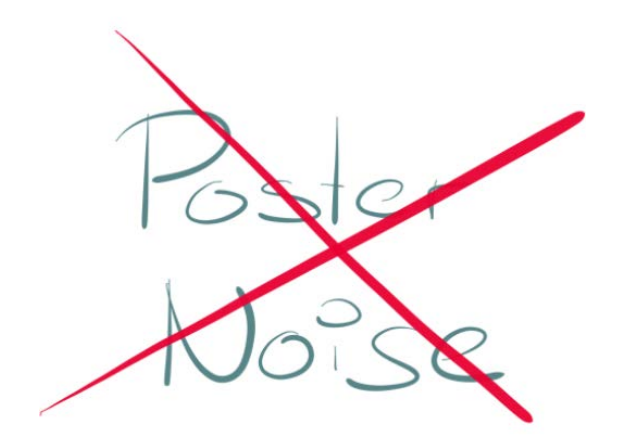

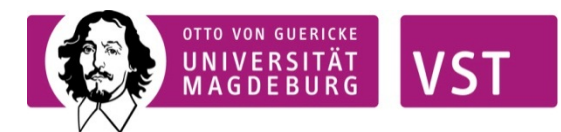

# **Die Postergröße**

Die übliche Postergröße für Tagungen ist das Format DIN A0. Aber auch kleinere Formate (A1, A2, A3) kommen infrage. Hier entscheidet auch der Preis. Bei einem Großformatdrucker (Tintenstrahl) liegt der Preis bei ca. 25 EUR für A0 und ca. 8 EUR bei A2. Deshalb werden in Seminaren auch Poster kleinerer Formate präsentiert. Digitaldruck ist günstiger, die Qualität aber auch minder. Gut ist es zu klären, ob der Fachbereich die Druckkosten übernimmt.

Für die Arbeit mit einem Computerprogramm ist es sinnvoll, die Größe voreinzustellen. Wer z.B. mit Powerpoint das Poster anfertigt, sollte gleich nach dem Öffnen der Folie im Druckmenü (Seite einrichten) die Größe einstellen.

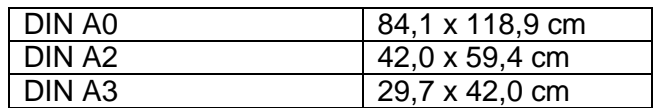

Bei den Schrifttypen ist es hilfreich zwischen Schriften mit und ohne Serifen zu unterscheiden. Serifen sind die kleinen Häkchen an den Buchstaben. Sie bilden feine Linien, die den Augen beim genauen Lesen helfen in der Spur zu<br>bleiben. Times New Roman aber auch Courier gehören zur bleiben. Times New Roman aber auch Courier gehören zur Serifenschrift. Sie wirkt unter gestalterischem Aspekt etwas antiquiert. Moderner, voller und damit auf größere Entfernung besser zu lesen sind die serifenlosen Schriften, wie Arial oder Calibri. Sie sind für Überschriften daher besser geeignet.

Entscheidend ist auch die Wahl der Schriftgröße. Eine ungefähre Orientierung bietet folgender Hinweis:

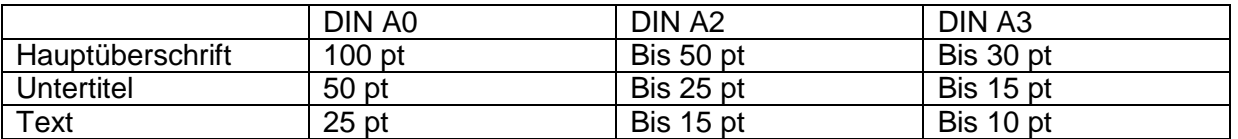

Letztendlich geht es darum, dass im Idealfall ein Poster aus einer Distanz von bis zu drei Metern noch lesbar ist.

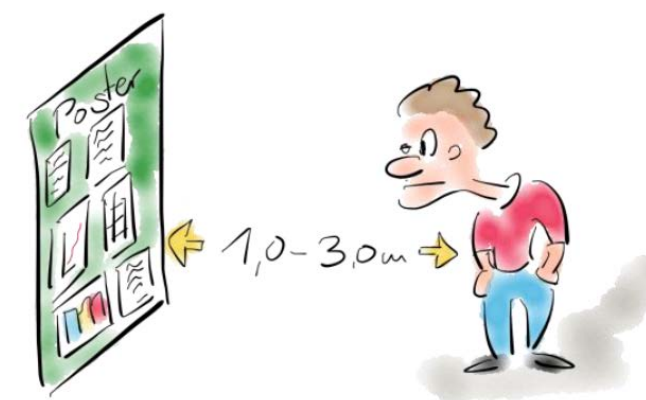

Das tatsächliche Gestalten des Posters mit Powerpoint oder einem anderen Programm ist dann relativ leicht. Wer damit eine Folienpräsentation hinbekommt, kann auch problemlos und in kurzer Zeit ein Poster erstellen.

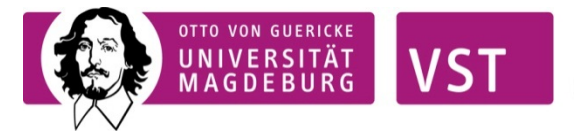

Eine gute Serie von Online-Tutorials zum Erstellen von wissenschaftlichen Postern findet sich unter:

[www.makesigns.com/tutorials/](http://www.makesigns.com/tutorials/)

Beispiele für Poster finden sich unendlich viele im Netz. Hier zwei Fundstellen: [www.geo.uni-halle.de/geooekologie/pr/poster/](http://www.geo.uni-halle.de/geooekologie/pr/poster/) <https://projects.ncsu.edu/project/posters/ExamplePosters.html>

Viel Spaß und Erfolg beim Selbermachen.

Euer LadiesNight-Team der OVGU